Fifth Edition

## BUSINESS DRIVEN Information Systems

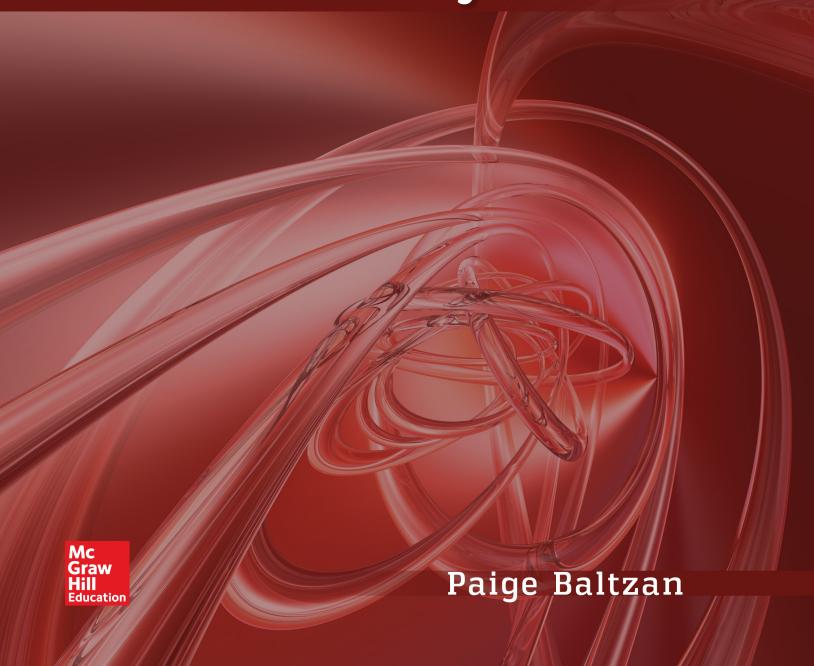

# Business Driven Information Systems

#### Paige Baltzan

Daniels College of Business, University of Denver

## Business Driven Information Systems

FIFTH EDITION

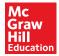

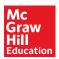

#### BUSINESS DRIVEN INFORMATION SYSTEMS, FIFTH EDITION

Published by McGraw-Hill Education, 2 Penn Plaza, New York, NY 10121. Copyright © 2016 by McGraw-Hill Education. All rights reserved. Printed in the United States of America. Previous editions © 2014, 2012, 2009. No part of this publication may be reproduced or distributed in any form or by any means, or stored in a database or retrieval system, without the prior written consent of McGraw-Hill Education, including, but not limited to, in any network or other electronic storage or transmission, or broadcast for distance learning.

Some ancillaries, including electronic and print components, may not be available to customers outside the United States.

This book is printed on acid-free paper.

1 2 3 4 5 6 7 8 9 0 RMN/RMN 1 0 9 8 7 6 5

ISBN 978-0-07-340298-7 MHID 0-07-340298-2

Senior Vice President, Products & Markets: Kurt L. Strand

Vice President, General Manager, Products & Markets: Michael Ryan Vice President, Content Design & Delivery: Kimberly Meriwether David

Managing Director: Scott Davidson
Brand Manager: Wyatt Morris
Product Developer: Allison McCabe
Executive Marketing Manager: Debbie Clare
Marketing Manager: Tiffany Russell

Director of Development: Meghan Campbell Digital Product Developer: Kevin White

Director, Content Design & Delivery: Terri Schiesl

Content Project Managers: Lisa Bruflodt, Angela Norris, Sandy Schnee

Buyer: Jennifer Pickel Design: Tara McDermott

Content Licensing Specialists: Keri Johnson, Deanna Dausener

Cover Image: ©Rebel Design Project/Glow Images

Compositor: Laserwords Private Limited

Printer: R. R. Donnelley

All credits appearing on page or at the end of the book are considered to be an extension of the copyright page.

#### Library of Congress Cataloging-in-Publication Data

Baltzan, Paige.

Business driven information systems/Paige Baltzan, Daniels College of Business, University of Denver.—FIFTH EDITION.

pages cm

ISBN 978-0-07-340298-7 (alk. paper)

1. Information technology—Management. 2. Industrial management—Data processing. I. Title.

HD30.2.B357 2016 658.4'038011—dc23

2014047207

The Internet addresses listed in the text were accurate at the time of publication. The inclusion of a website does not indicate an endorsement by the authors or McGraw-Hill Education, and McGraw-Hill Education does not guarantee the accuracy of the information presented at these sites.

#### **DEDICATION**

To Tony, Hannah, Sophie, and Gus: What do you always remember? That I Love You! That I'm Proud of You! Paige

## **BRIEF CONTENTS**

#### **MODULE 1** Business Driven MIS

**Chapter 1** Management Information Systems: Business Driven MIS

**Chapter 2** Decisions and Processes: Value Driven Business

**Chapter 3** Ebusiness: Electronic Business Value

**Chapter 4** Ethics and Information Security: MIS Business Concerns

#### **MODULE 2** Technical Foundations of MIS

**Chapter 5** Infrastructures: Sustainable Technologies

**Chapter 6** Data: Business Intelligence **Chapter 7** Networks: Mobile Business

#### **MODULE 3** Enterprise MIS

**Chapter 8** Enterprise Applications: Business Communications

**Chapter 9** Systems Development and Project Management: Corporate

Responsibility

#### **APPENDIX**

**Appendix A** Hardware and Software Basics

**Appendix B** Networks and Telecommunications

**Appendix C** Designing Databases

#### **Apply Your Knowledge**

**Glossary** 

**Notes** 

**Credits** 

Index

## CONTENTS

| module 1 Business Driven MIS 1                                                                                                | Entrepreneurial Challenge 36 Apply Your Knowledge Business Projects 37 AYK Application Projects 41 CHAPTER 2                                                                       |
|----------------------------------------------------------------------------------------------------|----------------------------------------------------------------------------------------------------|
| CHAPTER 1 Management Information Systems: Business Driven MIS 2                                                               | <b>Decisions and Processes: Value Driven Business</b> 42                                                                                                    |
|                                                                                                    | Opening Case Study: Business                                                                                                    |
| Opening Case Study: The Internet of Things 3                                                                                  | Is Booming for Wearable<br>Technologies 43                                                                                                    |
| Section 1.1 Business Driven MIS 5 COMPETING IN THE INFORMATION AGE 5 Data 6 Information 8 Business Intelligence 8 Knowledge 9 | Section 2.1 Decision Support Systems 45 MAKING ORGANIZATIONAL BUSINESS DECISIONS 45 The Decision-Making Process 46 Decision-Making Essentials 46 MEASURING ORGANIZATIONAL BUSINESS |
| THE CHALLENGE OF DEPARTMENTAL COMPANIES                                                                                       | DECISIONS 48                                                                                                    |
| AND THE MIS SOLUTION 11 The MIS Solution 12                                                                                   | Efficiency and Effectiveness Metrics 49 USING MIS TO MAKE BUSINESS DECISIONS 51                                                                                                    |
| Systems Thinking 14 MIS Department Roles and Responsibilities 14                                                              | Operational Support Systems 52<br>Managerial Support Systems 53                                                                                                    |
| Section 1.2 Business Strategy 15 IDENTIFYING COMPETITIVE ADVANTAGES 15                                                        | Strategic Support Systems 55 USING AI TO MAKE BUSINESS DECISIONS 58                                                                                                    |
| Swot Analysis: Understanding Business Strategies 17                                                                           | Expert Systems 59                                                                                                    |
| THE FIVE FORCES MODEL—EVALUATING                                                                                              | Neural Networks 60                                                                                                    |
| INDUSTRY ATTRACTIVENESS 19                                                                                                    | Genetic Algorithms 60                                                                                                    |
| Buyer Power 20                                                                                                    | Intelligent Agents 61                                                                                                    |
| Supplier Power 20                                                                                                    | Virtual Reality 62                                                                                                    |
| Threat of Substitute Products or Services 21                                                                                  | Section 2.2 Business Processes 62                                                                                                    |
| Threat of New Entrants 21                                                                                                    | MANAGING BUSINESS PROCESSES 62                                                                                                    |
| Rivalry among Existing Competitors 21                                                                                         | Business Process Modeling 65                                                                                                    |
| Analyzing the Airline Industry 22                                                                                             | USING MIS TO IMPROVE BUSINESS PROCESSES 67                                                                                                    |
| THE THREE GENERIC STRATEGIES—CHOOSING                                                                                         | Operational Business Processes—Automation 68                                                                                                    |
| A BUSINESS FOCUS 23                                                                                                    | Managerial Business Processes—Streamlining 70                                                                                                    |
| VALUE CHAIN ANALYSIS—EXECUTING                                                                                                | Strategic Business Processes—Reengineering 71                                                                                                    |
| BUSINESS STRATEGIES 25                                                                                                    | Learning Outcome Review 77                                                                                                    |
| Learning Outcome Review 28                                                                                                    | Opening Case Questions 79                                                                                                    |
| Opening Case Questions 30                                                                                                    | Key Terms 79 Review Questions 80                                                                                                    |
| Key Terms 30<br>Review Questions 30                                                                                           | Closing Case One: Political Micro-Targeting: What                                                                                                    |
| Closing Case One: The World Is Flat:                                                                                          | Decision Support Systems Did for Barack Obama 80                                                                                                    |
| Thomas Friedman 31                                                                                                    | Closing Case Two: Action Finally—Actionly 82                                                                                                    |
| Closing Case Two: Crushing Candy 32                                                                                           | Critical Business Thinking 84                                                                                                    |
| Critical Business Thinking 33                                                                                                 | Entrepreneurial Challenge 85                                                                                                    |
| orition business rimining 50                                                                                                  |                                                                                                    |

| Apply Your Knowledge Business Projects 86<br>AYK Application Projects 90             | WEB 3.0: DEFINING THE NEXT GENERATION OF ONLINE BUSINESS OPPORTUNITIES 116 Egovernment: The Government Moves Online 117 |  |  |  |
|--------------------------------------------------------------------------------------|----------------------------------------------------------------------------------------------------|--|--|--|
| CHAPTER 3 Ebusiness: Electronic Business Value 91                                    | Mbusiness: Supporting Anywhere Business 118  Learning Outcome Review 118  Opening Case Questions 120                    |  |  |  |
| Opening Case Study: Bitcoin 92                                                       | Key Terms 121 Review Questions 121                                                                                      |  |  |  |
| Section 3.1 Web 1.0: Ebusiness 93                                                    | Closing Case One: Social Media and Ashton                                                                               |  |  |  |
| DISRUPTIVE TECHNOLOGY 93                                                             | Kutcher 122                                                                                                    |  |  |  |
| Disruptive versus Sustaining Technology 93                                           | Closing Case Two: Pinterest—Billboards for the                                                                          |  |  |  |
| The Internet and World Wide Web—The Ultimate                                         | Internet 123                                                                                                    |  |  |  |
| Business Disruptors 94                                                               | Critical Business Thinking 125                                                                                          |  |  |  |
| WEB 1.0: THE CATALYST FOR EBUSINESS 94                                               | Entrepreneurial Challenge 128                                                                                           |  |  |  |
| Expanding Global Reach 97                                                            | Apply Your Knowledge Business Projects 128                                                                              |  |  |  |
| Opening New Markets 97                                                               | AYK Application Projects 132                                                                                            |  |  |  |
| Reducing Costs 97                                                                    | CHARTER 4                                                                                                    |  |  |  |
| Improving Effectiveness 99                                                           | CHAPTER 4 Ethics and Information Security:                                                                              |  |  |  |
| THE FOUR EBUSINESS MODELS 100                                                        | MIS Business Concerns 133                                                                                               |  |  |  |
| Business-to-Business (B2B) 100                                                       | wild business delicerns                                                                                                 |  |  |  |
| Business-to-Consumer (B2C) 101                                                       | <b>Opening Case Study: Five Ways</b>                                                                                    |  |  |  |
| Consumer to Consumer (C2C) 101                                                       | <b>Hackers Can Get Into Your</b>                                                                                        |  |  |  |
| Consumer-to-Consumer (C2C) 102 Ebusiness Forms and Revenue-Generating                | Business 134                                                                                                    |  |  |  |
| Strategies 102                                                                       | Section 4.1 Ethics 136                                                                                                  |  |  |  |
| EBUSINESS TOOLS FOR CONNECTING                                                       | INFORMATION ETHICS 136                                                                                                  |  |  |  |
| AND COMMUNICATING 103                                                                | Information Does Not Have Ethics, People Do 137                                                                         |  |  |  |
| Email 103                                                                            | DEVELOPING INFORMATION MANAGEMENT                                                                                       |  |  |  |
| Instant Messaging 105                                                                | POLICIES 139                                                                                                    |  |  |  |
| Podcasting 105                                                                       | Ethical Computer Use Policy 140                                                                                         |  |  |  |
| Videoconferencing 105                                                                | Information Privacy Policy 141                                                                                          |  |  |  |
| Web Conferencing 105                                                                 | Acceptable Use Policy 141                                                                                               |  |  |  |
| Content Management Systems 105                                                       | Email Privacy Policy 142                                                                                                |  |  |  |
| THE CHALLENGES OF EBUSINESS 106                                                      | Social Media Policy 143                                                                                                 |  |  |  |
| Identifying Limited Market Segments 106                                              | Workplace Monitoring Policy 144                                                                                         |  |  |  |
| Managing Consumer Trust 106                                                          | Section 4.2 Information Security 146                                                                                    |  |  |  |
| Ensuring Consumer Protection 106                                                     | PROTECTING INTELLECTUAL ASSETS 146                                                                                      |  |  |  |
| Adhering to Taxation Rules 107                                                       | Security Threats Caused by Hackers                                                                                      |  |  |  |
| Section 3.2 Web 2.0: Business 2.0 107                                                | and Viruses 147                                                                                                    |  |  |  |
| WEB 2.0: ADVANTAGES OF BUSINESS 2.0 107                                              | THE FIRST LINE OF DEFENSE—PEOPLE 149                                                                                    |  |  |  |
| Content Sharing Through Open Sourcing 108                                            | THE SECOND LINE OF DEFENSE—TECHNOLOGY 150                                                                               |  |  |  |
| User-Contributed Content 108                                                         | People: Authentication and Authorization 150 Data: Prevention and Resistance 153                                        |  |  |  |
| Collaboration Inside the Organization 109 Collaboration Outside the Organization 109 |                                                                                                    |  |  |  |
| NETWORKING COMMUNITIES WITH BUSINESS 2.0 110                                         | Attack: Detection and Response 154  Learning Outcome Review 155                                                         |  |  |  |
| Social Tagging 111                                                                   | Opening Case Questions 156                                                                                              |  |  |  |
| BUSINESS 2.0 TOOLS FOR COLLABORATING 113                                             | Key Terms 157                                                                                                    |  |  |  |
| Blogs 113                                                                            | Review Questions 157                                                                                                    |  |  |  |
| Wikis 114                                                                            | Closing Case One: Targeting Target 158                                                                                  |  |  |  |
| Mashups 114                                                                          | Closing Case Two: To Share—Or Not to Share 159                                                                          |  |  |  |
| THE CHALLENGES OF BUSINESS 2.0 115                                                   | Critical Business Thinking 162                                                                                          |  |  |  |
| Technology Dependence 115                                                            | Entrepreneurial Challenge 164                                                                                           |  |  |  |
| Information Vandalism 116                                                            | Apply Your Knowledge Business Projects 164                                                                              |  |  |  |
| Violations of Copyright and Plagiarism 116                                           | AYK Application Projects 168                                                                                            |  |  |  |

|                                                                          | THE BUSINESS BENEFITS OF HIGH-QUALITY INFORMATION 215                                        |
|--------------------------------------------------------------------------|----------------------------------------------------------------------------------------------|
| module 2                                                                 | Information Type: Transactional and Analytical 215                                           |
|                                                                          | Information Timeliness 217                                                                   |
| Technical Foundations of MIS 169                                         | illiorifiation quality 217                                                                   |
| OHARTER 5                                                                | Information Governance 220                                                                   |
| CHAPTER 5 Infrastructures: Sustainable                                   | STORING INFORMATION USING A RELATIONAL DATABASE                                              |
| Technologies 170                                                         | MANAGEMENT SYSTEM 220                                                                        |
| reclinologies 170                                                        | Storing Data Elements in Entities and Attributes 222 Creating Relationships Through Keys 222 |
| Opening Case Study: Box Up                                               | Coca Cola Relational Database Example 223                                                    |
| Your Data 171                                                            | USING A RELATIONAL DATABASE FOR BUSINESS                                                     |
| Section 5.1 MIS Infrastructures 174                                      | ADVANTAGES 225                                                                               |
| THE BUSINESS BENEFITS OF A SOLID MIS                                     | Increased Flexibility 225                                                                    |
| INFRASTRUCTURE 174                                                       | Increased Scalability and Performance 225                                                    |
| SUPPORTING OPERATIONS: INFORMATION MIS                                   | Reduced Information Redundancy 226                                                           |
| INFRASTRUCTURE 175                                                       | Increased Information Integrity (Quality) 226                                                |
| Backup and Recovery Plan 176                                             | Increased Information Security 226                                                           |
| Disaster Recovery Plan 177                                               | DRIVING WEBSITES WITH DATA 227                                                               |
| Business Continuity Plan 179                                             | Section 6.2 Business Intelligence 229                                                        |
| SUPPORTING CHANGE: AGILE MIS INFRASTRUCTURE 180                          | SUPPORTING DECISIONS WITH BUSINESS                                                           |
| Accessibility 181                                                        | INTELLIGENCE 229                                                                             |
| Availability 182                                                         | The Problem: Data Rich, Information Poor 229                                                 |
| Maintainability 183                                                      | The Solution: Business Intelligence 230  THE BUSINESS BENEFITS OF DATA WAREHOUSING 231       |
| Portability 183                                                          | DATA MARTS 232                                                                               |
| Reliability 183                                                          | Multidimensional Analysis 234                                                                |
| Scalability 184                                                          | Information Cleansing or Scrubbing 234                                                       |
| Usability 185 Section 5.2 Building Sustainable MIS Infrastructures 185   | THE POWER OF BIG DATA ANALYTICS 237                                                          |
| MIS AND THE ENVIRONMENT 185                                              | Data Mining 238                                                                              |
| Increased Electronic Waste 186                                           | Data Analytics 240                                                                           |
| Increased Energy Consumption 187                                         | Data Visualization 241                                                                       |
| Increased Carbon Emissions 187                                           | Learning Outcome Review 243                                                                  |
| SUPPORTING THE ENVIRONMENT: SUSTAINABLE MIS                              | Opening Case Questions 244                                                                   |
| INFRASTRUCTURE 187                                                       | Key Terms 245                                                                                |
| Grid Computing 188                                                       | Review Questions 245                                                                         |
| Virtualized Computing 190                                                | Closing Case One: Data Visualization: Stories for the                                        |
| Cloud Computing 192                                                      | Information Age 246                                                                          |
| Learning Outcome Review 199                                              | Closing Case Two: Zillow 247                                                                 |
| Opening Case Questions 200                                               | Critical Business Thinking 248                                                               |
| Key Terms 201                                                            | Entrepreneurial Challenge 250                                                                |
| Review Questions 201                                                     | Apply Your Knowledge Business Projects 250  AYK Application Projects 253                     |
| Closing Case One: UPS Invests \$1 Billion to Go Green 202                | ATR Application Projects 255                                                                 |
| Closing Case Two: Pandora's Music Box 203 Critical Business Thinking 204 | CHAPTER 7                                                                                    |
| Entrepreneurial Challenge 205                                            | <b>Networks: Mobile Business</b> 254                                                         |
| Apply Your Knowledge Business Projects 206                               | On anima One a Obada Biannatian                                                              |
| AYK Application Projects 210                                             | Opening Case Study: Disrupting                                                               |
|                                                                          | the Taxi: Uber 255                                                                           |
| CHAPTER 6                                                                | Section 7.1 Connectivity: The Business Value                                                 |
| <b>Data: Business Intelligence</b> 211                                   | of a Networked World 257                                                                     |
| <b>Opening Case Study: Informing</b>                                     | OVERVIEW OF A CONNECTED WORLD 257                                                            |
| Information 212                                                          | Network Categories 258                                                                       |

Section 6.1 Data, Information, and Databases 215

Network Providers 258

Network Access Technologies 259

| Network Protocols 262                                                    | Drones Support Logistics 308                             |
|--------------------------------------------------------------------------|----------------------------------------------------------|
| Network Convergence 264                                                  | Robotics Supports Materials Management 308               |
| BENEFITS OF A CONNECTED WORLD 266                                        | The Extended Supply Chain 309                            |
| CHALLENGES OF A CONNECTED WORLD 269                                      | Section 8.2 Customer Relationship Management             |
| Security 269                                                             | and Enterprise Resource Planning 311                     |
| Social, Ethical, and Political Issues 269                                | CUSTOMER RELATIONSHIP MANAGEMENT 311                     |
| Section 7.2 Mobility: The Business Value                                 | The Power of the Customer 312                            |
| of a Wireless World 270                                                  | Measuring CRM Success 312                                |
| WIRELESS NETWORK CATEGORIES 270                                          | CRM Communication Channels 312                           |
| Personal Area Networks 271                                               | THE BENEFITS OF CRM 312                                  |
| Wireless LANs 272                                                        | Evolution of CRM 314                                     |
| Wireless MANs 273                                                        | Operational and Analytical CRM 316                       |
| Wireless WAN—Cellular Communication System 274                           | Marketing and Operational CRM 317                        |
| Wireless WAN—Satellite Communication System 276                          | Sales and Operational CRM 318                            |
| Protecting Wireless Connections 277                                      | Customer Service and Operational CRM 319                 |
| Managing Mobile Devices 278                                              | Analytical CRM 320                                       |
| BUSINESS APPLICATIONS OF WIRELESS NETWORKS 278                           | EXTENDING CUSTOMER RELATIONSHIP MANAGEMENT 321           |
| Radio-Frequency Identification (RFID) 279                                | ENTERPRISE RESOURCE PLANNING 322                         |
| Global Positioning System (GPS) 280                                      | Core ERP Components 324                                  |
| Geographic Information Systems (GIS) 280                                 | Extended ERP Components 327                              |
| Learning Outcome Review 283                                              | Measuring ERP Success 327                                |
| Opening Case Questions 284                                               | ORGANIZATIONAL INTEGRATION WITH ERP 329                  |
| Key Terms 284                                                            | Mobile ERP 329                                           |
| Review Questions 285                                                     | Cloud ERP and SaaS ERP 330                               |
| Closing Case One: Wireless Bikes 285                                     | Tiered ERP Architectures 330                             |
| Closing Case Two: Square: Wireless Payments to an iPhone,                | Learning Outcome Review 332                              |
| Android, or iPad 286                                                     | Opening Case Questions 334                               |
| Critical Business Thinking 287 Entrepreneurial Challenge 289             | Key Terms 334 Review Questions 334                       |
| Entrepreneurial Challenge 289 Apply Your Knowledge Business Projects 290 | Closing Case One: Zappos Is Passionate for Customers 335 |
| AYK Application Projects 293                                             | Closing Case Two: Got Milk? It's Good for You—Unless     |
| ATK Application Flojects 295                                             | It's Contaminated! 336                                   |
|                                                                          | Critical Business Thinking 338                           |
| module 3                                                                 | Entrepreneurial Challenge 340                            |
|                                                                          | Apply Your Knowledge Business Projects 341               |
| Enterprise MIS 294                                                       | AYK Application Projects 344                             |
| CHAPTER 8                                                                | CHAPTER 9                                                |
| Enterprise Applications: Business                                        | Systems Development and Project                          |
| Communications 295                                                       | <b>Management: Corporate Responsibility</b> 345          |
| Opening Case Study: Dream It,                                            | <b>Opening Case Study: Getting Your</b>                  |
| Design It, 3D Print It 296                                               | Project on Track 346                                     |
| Section 8.1 Supply Chain Management 298                                  | Section 9.1 Developing Enterprise Applications 349       |
| BUILDING A CONNECTED CORPORATION                                         | THE SYSTEMS DEVELOPMENT LIFE CYCLE (SDLC) 349            |
| THROUGH INTEGRATIONS 298                                                 | Phase 1: Planning 349                                    |
| Integration Tools 299                                                    | Phase 2: Analysis 350                                    |
| SUPPLY CHAIN MANAGEMENT 300                                              | Phase 3: Design 353                                      |

Phase 1: Planning 349
Phase 2: Analysis 350
Phase 3: Design 353
Phase 4: Development 353
Phase 5: Testing 354
Phase 6: Implementation 354
Phase 7: Maintenance 355

Visibility into the Supply Chain 302

RFID Supports Logistics 307

3D Printing Supports Procurement 306

TECHNOLOGIES REINVENTING THE SUPPLY CHAIN 304

| SOFTWARE DEVELOPMENT METHODOLOGY:                             | Output Devices A.8                                  |
|---------------------------------------------------------------|-----------------------------------------------------|
| THE WATERFALL 356                                             | Communication Devices A.9                           |
| AGILE SOFTWARE DEVELOPMENT METHODOLOGIES 359                  | COMPUTER CATEGORIES A.9                             |
| Rapid Application Development (RAD) Methodology 360           | SOFTWARE BASICS A.12                                |
| Extreme Programming Methodology 360                           | System Software A.12                                |
| Rational Unified Process (RUP) Methodology 360                | Application Software A.13                           |
| Scrum Methodology 361                                         | Distributing Application Software A.14              |
| DEVELOPING A SERVICE-ORIENTED ARCHITECTURE 361                | Key Terms A.15                                      |
| Service 361                                                   | Apply Your Knowledge A.15                           |
| Interoperability 363                                          | FF 7                                                |
| Loose Coupling 363                                            | APPENDIX B                                          |
| Section 9.2 Project Management 364                            | Networks and Telecommunications B.1                 |
| USING PROJECT MANAGEMENT TO DELIVER                           | INTRODUCTION B.1                                    |
| SUCCESSFUL PROJECTS 364                                       | NETWORK BASICS B.1                                  |
| Unclear or Missing Business Requirements 366                  | ARCHITECTURE B.3                                    |
| Skipped Phases 366                                            |                                                     |
| Changing Technology 367                                       | Peer-to-Peer Networks B.3                           |
| The Cost of Finding Errors in the SDLC 367                    | Client/Server Networks B.4                          |
| Balance of the Triple Constraint 367                          | TOPOLOGY B.5                                        |
| PRIMARY PROJECT PLANNING DIAGRAMS 369                         | PROTOCOLS B.6                                       |
| OUTSOURCING PROJECTS 372                                      | Ethernet B.6                                        |
| Outsourcing Benefits 373                                      | Transmission Control Protocol/Internet Protocol B.7 |
| 3                                                             | MEDIA B.8                                           |
| Outsourcing Challenges 374 <b>Learning Outcome Review 376</b> | Wire Media B.8                                      |
| _                                                             | Wireless Media B.9                                  |
| Opening Case Questions 377                                    | Key Terms B.10                                      |
| Key Terms 378                                                 | Apply Your Knowledge B.10                           |
| Review Questions 378                                          |                                                     |
| Closing Case One: Disaster at Denver International            | APPENDIX C                                          |
| Airport 379                                                   | <b>Designing Databases</b> C.1                      |
| Closing Case Two: Reducing Ambiguity in Business              | INTRODUCTION C.1                                    |
| Requirements 380                                              | THE RELATIONAL DATABASE MODEL C.1                   |
| Critical Business Thinking 381                                | Entities and Attributes C.2                         |
| Entrepreneurial Challenge 382                                 | Business Rules C.3                                  |
| Apply Your Knowledge Business Projects 383                    | DOCUMENTING ENTITY RELATIONSHIP DIAGRAMS C.3        |
| AYK Application Projects 387                                  | Basic Entity Relationships C.4                      |
|                                                               | Relationship Cardinality C.6                        |
|                                                               | RELATIONAL DATA MODEL AND THE DATABASE C.7          |
| appendices                                                    | From Entities to Tables C.7                         |
|                                                               | Logically Relating Tables C.8                       |
|                                                               | Key Terms C.9                                       |
| APPENDIX A                                                    | Apply Your Knowledge C.9                            |
| <b>Hardware and Software Basics</b> A.1                       | Apply four knowledge 6.9                            |
| INTRODUCTION A.1                                              | Apply Your Knowledge AYK.1                          |
| HARDWARE BASICS A.1                                           | Glossary G.1                                        |
| Central Processing Unit A.2                                   | Notes N.1                                           |
| Primary Storage A.3                                           |                                                     |
|                                                               | Credits C-1                                         |
| Secondary Storage A.5                                         | Index I.1                                           |

Input Devices A.7

## PREFACE

Business Driven Information Systems discusses various business initiatives first and how technology supports those initiatives second. The premise for this unique approach is that business initiatives should drive technology choices. Every discussion first addresses the business needs and then addresses the technology that supports those needs. This text provides the foundation that will enable students to achieve excellence in business, whether they major in operations management, manufacturing, sales, marketing, finance, human resources, accounting, or virtually any other business discipline. Business Driven Information Systems is designed to give students the ability to understand how information technology can be a point of strength for an organization.

Common business goals associated with information technology projects include reducing costs, improving productivity, improving customer satisfaction and loyalty, creating competitive advantages, streamlining supply chains, global expansion, and so on. Achieving these results is not easy. Implementing a new accounting system or marketing plan is not likely to generate long-term growth or reduce costs across an entire organization. Businesses must undertake enterprisewide initiatives to achieve broad general business goals such as reducing costs. Information technology plays a critical role in deploying such initiatives by facilitating communication and increasing business intelligence. Any individual anticipating a successful career in business whether it is in accounting, finance, human resources, or operation management must understand the basics of information technology that can be found in this text.

We have found tremendous success teaching MIS courses by demonstrating the correlation between business and IT. Students who understand the tight correlation between business and IT understand the power of this course. Students learn 10 percent of what they read, 80 percent of what they personally experience, and 90 percent of what they teach others. The business driven approach brings the difficult and often intangible MIS concepts to the student's level and applies them using a hands-on approach to reinforce the concepts. Teaching MIS with a business driven focus helps:

- Add credibility to IT.
- Open students' eyes to IT opportunities.
- Attract majors.
- Engage students.

#### FORMAT, FEATURES, AND HIGHLIGHTS

Business Driven Information Systems is state of the art in its discussions, presents concepts in an easy-to-understand format, and allows students to be active participants in learning. The dynamic nature of information technology requires all students, more specifically business students, to be aware of both current and emerging technologies. Students are facing complex subjects and need a clear, concise explanation to be able to understand and use the concepts throughout their careers. By engaging students with numerous case studies, exercises, projects, and questions that enforce concepts, Business Driven Information Systems creates a unique learning experience for both faculty and students.

- Audience. Business Driven Information Systems is designed for use in undergraduate or introductory MBA courses in management information systems, which are required in many business administration or management programs as part of the common body of knowledge for all business majors.
- Logical Layout. Students and faculty will find the text well organized with the topics flowing logically from one chapter to the next. The definition of each term is provided before it is covered in the chapter, and an extensive glossary is included at the back of the text. Each chapter offers a comprehensive opening case study, learning outcomes, closing case studies, key terms, and critical business thinking questions.

- **Thorough Explanations.** Complete coverage is provided for each topic that is introduced. Explanations are written so that students can understand the ideas presented and relate them to other concepts.
- **Solid Theoretical Base.** The text relies on current theory and practice of information systems as they relate to the business environment. Current academic and professional journals cited throughout the text are found in the Notes at the end of the book—a road map for additional, pertinent readings that can be the basis for learning beyond the scope of the chapters or plug-ins.
- Material to Encourage Discussion. All chapters contain a diverse selection of case studies and individual and group problem-solving activities as they relate to the use of information technology in business. Two comprehensive cases at the end of each chapter reinforce content. These cases encourage students to consider what concepts have been presented and then apply those concepts to a situation they might find in an organization. Different people in an organization can view the same facts from different points of view, and the cases will force students to consider some of those views.
- Flexibility in Teaching and Learning. Although most textbooks that are text only leave faculty on their own when it comes to choosing cases, *Business Driven Information Systems* goes much further. Several options are provided to faculty with case selections from a variety of sources, including *CIO*, *Harvard Business Journal*, *Wired*, *Forbes*, and *Time*, to name just a few. Therefore, faculty can use the text alone, the text and a complete selection of cases, or anything in between.
- Integrative Themes. Several integrative themes recur throughout the text, which adds integration to the material. Among these themes are value-added techniques and methodologies, ethics and social responsibility, globalization, and gaining a competitive advantage. Such topics are essential to gaining a full understanding of the strategies that a business must recognize, formulate, and in turn implement. In addition to addressing these in the chapter material, many illustrations are provided for their relevance to business practice.

## WALKTHROUGH

## **Learning Outcomes**

**Learning Outcomes.** These outcomes focus on what students should learn and be able to answer upon completion of the chapter.

Section 3.1 Web 1.0: Ebusiness

#### **LEARNING OUTCOMES**

- **3.1** Compare disruptive and sustaining technologies and explain how the Internet and WWW caused business disruption.
- **3.2** Describe ebusiness and its associated advantages.
- **3.3** Compare the four ebusiness models.
- **3.4** Describe the six ebusiness tools for connecting and communicating.
- **3.5** Identify the four challenges associated with ebusiness.

## Chapter Opening Case Study and Opening Case Questions

**Chapter Opening Case Study.** To enhance student interest, each chapter begins with an opening case study that highlights an organization that has been time-tested and value-proven in the business world. This feature serves to fortify concepts with relevant examples of outstanding companies. Discussion of the case is threaded throughout the chapter.

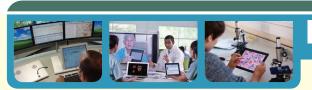

opening case study

#### The Internet of Things

Who are your best and worst customers? Who are your best and worst sales representatives? How much inventory do you need to meet demand? How can you increase sales or reduce costs? These are the questions you need to answer to run a successful business, and answering them incorrectly can lead directly to business failure. In the past few years, data collection and analytic technologies have been collecting massive amounts of data that can help answer these critical business questions. The question now becomes whether you have the right technical skills to collect and analyze your data.

Imagine your toothbrush telling you to visit your dentist because it senses a cavity. How would you react if your refrigerator placed an order at your local grocery store because your milk and eggs when about to expire? Over 20 years ago, a few professors at Massachusetts Institute of Technology (MIT) began describing the Internet of Things (IoT), which is a world where interconnected, Internet-enabled devices or "things" can collect and share data

**Opening Case Questions.** Located at the end of the chapter, poignant questions connect the chapter opening case with important chapter concepts.

#### **OPENING CASE QUESTIONS**

- 1. Knowledge: Explain the Internet of Things and list three IoT devices.
- **2. Comprehension:** Explain why it is important for business managers to understand that data collection rates from IoT devices is increasing exponentially.
- **3. Application:** Demonstrate how data from an IoT device can be transformed into information and business intelligence.
- 4. Analysis: Analyze the current security issues associated with IoT devices.
- Synthesis: Propose a plan for how a start-up company can use IoT device data to make better business decisions.

## **Projects and Case Studies**

**Case Studies.** This text is packed with 27 case studies illustrating how a variety of prominent organizations and businesses have successfully implemented many of this text's concepts. All cases are timely and promote critical thinking. Company profiles are especially appealing and relevant to your students, helping to stir classroom discussion and interest.

**Apply Your Knowledge.** At the end of each chapter you will find several Apply Your Knowledge projects that challenge students to bring the skills they have learned from the chapter to real business problems. There are also 33 Apply Your Knowledge projects on the OLC that accompanies this text (**www.mhhe.com/baltzan**) that ask students to use IT tools such as Excel, Access, and Dreamweaver to solve business problems. These projects help to develop the application and problem-solving skills of your students through challenging and creative business-driven scenarios.

#### APPLY YOUR KNOWLEDGE BUSINESS PROJECTS

#### **PROJECT I** Making Business Decisions

You are the vice president of human resources for a large consulting company. You are compiling a list of questions that you want each job interviewee to answer. The first question on your list is, "How can MIS enhance your ability to make decisions at our organization?" Prepare a one-page report to answer this question.

#### PROJECT II DSS and EIS

Dr. Rosen runs a large dental conglomerate—Teeth Doctors—that employs more than 700 dentists in six states. Dr. Rosen is interested in purchasing a competitor called Dentix that has 150 dentists

## **End-of-Chapter Elements**

Each chapter contains complete pedagogical support in the form of:

**Key Terms.** With page numbers referencing where they are discussed in the text.

#### **KEY TERMS**

Business intelligence (BI), 8 Business process, 23 Business strategy, 15 Buyer power, 18 Chief information officer (CIO), 15 Chief knowledge officer (CKO), 15

Fact, 5 Feedback, 14 First-mover advantage, 17 Goods, 12 Information, 7 Information age, 5 Knowledge, 10 Knowledge worker, 10 Product differentiation, 20 Rivalry among existing competitors, 20 Services, 12 Supplier power, 19 Supply chain, 19 Support value activities, 24 Switching costs, 18

#### Two Closing Case Studies.

Reinforcing important concepts with prominent examples from businesses and organizations. Discussion questions follow each case study.

#### **CLOSING CASE ONE**

#### The World Is Flat: Thomas Friedman

Christopher Columbus proved in 1492 that the world is round. For centuries, sailors maneuvered the seas, discovering new lands, new people, and new languages as nations began trading goods around the globe. Then Thomas Friedman, a noted columnist for *The New York Times*, published his book *The World Is Flat*.

**Critical Business Thinking.** The best way to learn MIS is to apply it to scenarios and real-world business dilemmas. These projects require students to apply critical thinking skills and chapter concepts to analyze the problems and make recommended business decisions.

#### CRITICAL BUSINESS THINKING

#### 1. Modeling a Business Process

Do you hate waiting in line at the grocery store? Do you find it frustrating when you go to the video rental store and cannot find the movie you wanted? Do you get annoyed when the pizza delivery person brings you the wrong order? This is your chance to reengineer the process that drives you

**Entrepreneurial Challenge.** This unique feature represents a running project that allows students to challenge themselves by applying the MIS concepts to a real business. The flexibility of the case allows each student to choose the type of business he or she would like to operate throughout the case. Each chapter provides hands-on projects your students can work with their real-business scenarios.

#### **ENTREPRENEURIAL CHALLENGE**

#### **BUILD YOUR OWN BUSINESS**

1. You realize that you need a digital dashboard to help you operate your business. Create a list of all of the components you would want to track in your digital dashboard that would help you run your business. Be sure to justify how each component would help you gain insight into the operations of your business and flag potential issues that could ruin your business. (Be sure to identify

## About the Plug-Ins

Located on the OLC that accompanies this text (**www.mhhe.com/baltzan**), the overall goal of the plug-ins is to provide an alternative for faculty who find themselves in the situation of having to purchase an extra book to support Microsoft Office 2010 or 2013. The plug-ins presented here offer integration with the core chapters and provide critical knowledge using essential business applications, such as Microsoft Excel, Microsoft Access, DreamWeaver, and Microsoft Project. Each plug-in uses hands-on tutorials for comprehension and mastery.

|   | Plug-In                            | Description                                                                                  |
|---|------------------------------------|----------------------------------------------------------------------------------------------|
|   | T1. Personal Productivity Using IT | This plug-in covers a number of things to do to keep a personal computer running effectively |
| ī |                                    | and efficiently. The 12 topics covered in this plug-in are:  Creating strong passwords.      |
|   |                                    | Performing good file management.                                                             |
|   |                                    | ■ Implementing effective backup and recovery strategies.                                     |
|   |                                    | <ul><li>Using zip files.</li></ul>                                                           |
|   |                                    | Writing professional emails.                                                                 |
|   |                                    | Stopping spam.                                                                               |
|   |                                    | Preventing phishing.                                                                         |
|   |                                    | <ul> <li>Detecting spyware.</li> <li>Threads to instant messaging.</li> </ul>                |
|   |                                    | ■ Increasing PC performance.                                                                 |
|   |                                    | ■ Using antivirus software.                                                                  |
|   |                                    | ■ Installing a personal firewall.                                                            |

### **End-of-Plug-In Elements**

Each plug-in contains complete pedagogical support in the form of:

Plug-In Summary. Revisits the plug-in highlights in summary format.

**Making Business Decisions.** Small scenario-driven projects that help students focus individually on decision making as they relate to the topical elements in the chapters.

T2. Basic Skills Using Excel

This plug-in introduces the basics of using Microsoft Excel, a spreadsheet program for data analysis, along with a few fancy features. The six topics covered in this plug-in are:

Workbooks and worksheets.

Working with cells and cell data.

Printing worksheets.

Formatting worksheets.

Formulas.

Working with charts and graphics.

## Support and Supplemental Material

All of the supplemental material supporting *Business Driven Information Systems* was developed by the author to ensure that you receive accurate, high-quality, and in-depth content. Included is a complete set of materials that will assist students and faculty in accomplishing course objectives.

**Video Exercises.** Each of the videos that accompany the text is supported by detailed teaching notes on how to turn the videos into classroom exercises to which your students can apply the knowledge they are learning after watching the videos.

**Test Bank.** This computerized package allows instructors to custom design, save, and generate tests. The test program permits instructors to edit, add, or delete questions from the test banks; analyze test results; and organize a database of tests and students' results.

**Instructor's Manual (IM).** The IM, written by the author, includes suggestions for designing the course and presenting the material. Each chapter is supported by answers to end-of-chapter questions and problems, and suggestions concerning the discussion topics and cases.

**PowerPoint Presentations.** A set of PowerPoint slides, created by the author, accompanies each chapter and features bulleted items that provide a lecture outline, plus key figures and tables from the text, and detailed teaching notes on each slide.

**Image Library.** Text figures and tables, as permission allows, are provided in a format by which they can be imported into PowerPoint for class lectures.

**Project Files.** The author has provided files for all projects that need further support, such as data files.

## Tegrity Campus: Lectures 24/7

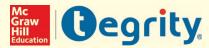

Tegrity Campus is a service that makes class time available 24/7 by automatically capturing every lecture in a searchable format for students to review when they study and complete assignments. With a simple one-click start-and-stop process, you capture all computer screens and corresponding audio. Students can replay any part of any class with easy-to-use browser-based viewing on a PC or Mac.

Educators know that the more students can see, hear, and experience class resources, the better they learn. In fact, studies prove it. With Tegrity Campus, students quickly recall key moments by using Tegrity Campus's unique search feature. This search helps students efficiently find what they need, when they need it, across an entire semester of class recordings. Help turn all your students' study time into learning moments immediately supported by your lecture.

To learn more about Tegrity, watch a two-minute Flash demo at http://tegritycampus.mhhe.com.

## Assurance of Learning Ready

Many educational institutions today are focused on the notion of *assurance of learning*, an important element of some accreditation standards. *Business Driven Information Systems* is designed specifically to support your assurance of learning initiatives with a simple, yet powerful solution.

Each test bank question for *Business Driven Information Systems* maps to a specific chapter learning outcome/ objective listed in the text. You can use our test bank software, EZ Test and EZ Test Online, or in *Connect MIS* to query easily for learning outcomes/objectives that directly relate to the learning objectives for your course. You can then use the reporting features of EZ Test to aggregate student results in similar fashion, making the collection and presentation of assurance of learning data simple and easy.

#### **AACSB Statement**

The McGraw-Hill Companies is a proud corporate member of AACSB International. Understanding the importance and value of AACSB accreditation, *Business Driven Information Systems* recognizes the curricula guidelines detailed in the AACSB standards for business accreditation by connecting selected questions in the test bank to the six general knowledge and skill guidelines in the AACSB standards.

The statements contained in *Business Driven Information Systems* are provided only as a guide for the users of this textbook. The AACSB leaves content coverage and assessment within the purview of individual schools, the mission of the school, and the faculty. Although *Business Driven Information Systems* and the teaching package make no claim of any specific AACSB qualification or evaluation, within *Business Driven Information Systems* we have labeled selected questions according to the six general knowledge and skills areas.

### McGraw-Hill Customer Care Contact Information

At McGraw-Hill, we understand that getting the most from new technology can be challenging. That's why our services don't stop after you purchase our products. You can email our product specialists 24 hours a day to get product training online. Or you can search our knowledge bank of Frequently Asked Questions on our support website. For Customer Support, call **800-331-5094** or visit **www.mhhe.com/support** where you can look for your question on our FAQ, or you can email a question directly to customer support. One of our technical support analysts will be able to assist you in a timely fashion.

## **Apply Your Knowledge**

*Business Driven Information Systems* contains 33 projects that focus on student application of core concepts and tools. These projects can be found on the OLC at **www.mhhe.com/baltzan**.

| Project<br>Number | Project Name                             | Project Type     | Plug-In | Focus Area                 | Project Level | Skill Set                                             | Page<br>Number |
|-------------------|------------------------------------------|------------------|---------|----------------------------|---------------|-------------------------------------------------------|----------------|
| 1                 | Financial<br>Destiny                     | Excel            | T2      | Personal<br>Budget         | Introductory  | Formulas                                              | AYK.4          |
| 2                 | Cash Flow                                | Excel            | T2      | Cash Flow                  | Introductory  | Formulas                                              | AYK.4          |
| 3                 | Technology<br>Budget                     | Excel            | T1, T2  | Hardware and Software      | Introductory  | Formulas                                              | AYK.4          |
| 4                 | Tracking<br>Donations                    | Excel            | T2      | Employee<br>Relationships  | Introductory  | Formulas                                              | AYK.4          |
| 5                 | Convert<br>Currency                      | Excel            | T2      | Global<br>Commerce         | Introductory  | Formulas                                              | AYK.5          |
| 6                 | Cost<br>Comparison                       | Excel            | T2      | Total Cost of<br>Ownership | Introductory  | Formulas                                              | AYK.5          |
| 7                 | Time<br>Management                       | Excel or Project | T12     | Project<br>Management      | Introductory  | Gantt Charts                                          | AYK.6          |
| 8                 | Maximize<br>Profit                       | Excel            | T2, T4  | Strategic<br>Analysis      | Intermediate  | Formulas or<br>Solver                                 | AYK.6          |
| 9                 | Security<br>Analysis                     | Excel            | Т3      | Filtering Data             | Intermediate  | Conditional<br>Formatting,<br>Autofilter,<br>Subtotal | AYK.7          |
| 10                | Gathering<br>Data                        | Excel            | T3      | Data<br>Analysis           | Intermediate  | Conditional<br>Formatting                             | AYK.8          |
| 11                | Scanner<br>System                        | Excel            | T2      | Strategic<br>Analysis      | Intermediate  | Formulas                                              | AYK.8          |
| 12                | Competitive<br>Pricing                   | Excel            | T2      | Profit<br>Maximization     | Intermediate  | Formulas                                              | AYK.9          |
| 13                | Adequate<br>Acquisitions                 | Excel            | T2      | Break-Even<br>Analysis     | Intermediate  | Formulas                                              | AYK.9          |
| 14                | Customer<br>Relations                    | Excel            | ТЗ      | CRM                        | Intermediate  | PivotTable                                            | AYK.9          |
| 15                | Assessing<br>the Value of<br>Information | Excel            | Т3      | Data<br>Analysis           | Intermediate  | PivotTable                                            | AYK.10         |
| 16                | Growth,<br>Trends, and<br>Forecasts      | Excel            | T2, T3  | Data<br>Forecasting        | Advanced      | Average,<br>Trend, Growth                             | AYK.11         |
| 17                | Shipping Costs                           | Excel            | T4      | SCM                        | Advanced      | Solver                                                | AYK.12         |
| 18                | Formatting<br>Grades                     | Excel            | Т3      | Data<br>Analysis           | Advanced      | lf, LookUp                                            | AYK.12         |

(Continued)

| Project |                             |              |                   |                                     |               |                                                 | Page   |
|---------|-----------------------------|--------------|-------------------|-------------------------------------|---------------|-------------------------------------------------|--------|
| Number  | Project Name                | Project Type | Plug-In           | Focus Area                          | Project Level | Skill Set                                       | Number |
| 19      | Moving<br>Dilemma           | Excel        | T2, T3            | SCM                                 | Advanced      | Absolute<br>vs. Relative<br>Values              | AYK.13 |
| 20      | Operational<br>Efficiencies | Excel        | Т3                | SCM                                 | Advanced      | PivotTable                                      | AYK.14 |
| 21      | Too Much<br>Information     | Excel        | Т3                | CRM                                 | Advanced      | PivotTable                                      | AYK.14 |
| 22      | Turnover Rates              | Excel        | T3                | Data Mining                         | Advanced      | PivotTable                                      | AYK.15 |
| 23      | Vital<br>Information        | Excel        | Т3                | Data Mining                         | Advanced      | PivotTable                                      | AYK.15 |
| 24      | Breaking Even               | Excel        | T4                | Business<br>Analysis                | Advanced      | Goal Seek                                       | AYK.16 |
| 25      | Profit Scenario             | Excel        | T4                | Sales<br>Analysis                   | Advanced      | Scenario<br>Manager                             | AYK.16 |
| 26      | Electronic<br>Résumés       | HTML         | T9, T10,<br>T11   | Electronic<br>Personal<br>Marketing | Introductory  | Structural<br>Tags                              | AYK.17 |
| 27      | Gathering<br>Feedback       | Dreamweaver  | T9, T10,<br>T11   | Data<br>Collection                  | Intermediate  | Organization of Information                     | AYK.17 |
| 28      | Daily Invoice               | Access       | T5, T6,<br>T7, T8 | Business<br>Analysis                | Introductory  | Entities,<br>Relationships,<br>and<br>Databases | AYK.17 |
| 29      | Billing Data                | Access       | T5, T6,<br>T7, T8 | Business<br>Intelligence            | Introductory  | Entities,<br>Relationships,<br>and<br>Databases | AYK.19 |
| 30      | Inventory Data              | Access       | T5, T6,<br>T7, T8 | SCM                                 | Intermediate  | Entities,<br>Relationships,<br>and<br>Databases | AYK.20 |
| 31      | Call Center                 | Access       | T5, T6,<br>T7, T8 | CRM                                 | Intermediate  | Entities,<br>Relationships,<br>and<br>Databases | AYK.21 |
| 32      | Sales Pipeline              | Access       | T5, T6,<br>T7, T8 | Business<br>Intelligence            | Advanced      | Entities,<br>Relationships,<br>and<br>Databases | AYK.23 |
| 33      | Online Classified<br>Ads    | Access       | T5, T6,<br>T7, T8 | Ecommerce                           | Advanced      | Entities,<br>Relationships,<br>and<br>Databases | AYK.23 |

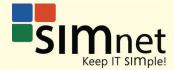

SimNet Online is McGraw-Hill's leading solution for learning Microsoft Office skills and beyond! SimNet is our online training and assessment solution for Microsoft Office skills, computing concepts, Internet Explorer, and Windows content. With no downloads for installation and completely online (requires Adobe Flash Player), SimNet is accessible for today's students through multiple browsers and is easy to use for all. Its consistent user interface and functionality will help save you time and help you be more successful in your course.

Moreover, SimNet offers you lifelong learning. Our codes never expire and the online program is designed with Self-Study and SimSearch features to help you immediately learn isolated Microsoft Office skills on demand. It's more than a resource; it's a tool you can use throughout your entire time at your higher education institution.

Finally, you will see powerful, measurable results with SimNet Online. See results immediately in the student gradebook and generate custom training lessons after an exam to help you determine exactly which content areas you still need to study.

SimNet Online is your solution for mastering Microsoft Office skills!

SIMnet: Keep IT SIMple!

To learn more, visit www.simnetkeepitsimple.com

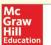

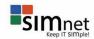

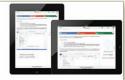

#### Easy to Use!

SIMnet is McGraw-Hill's leading solution for training and assessment of Microsoft Office skills and beyond! Completely online with no downloads for installation (besides requiring Adobe Flash Player), SIMnet is accessible for today's students through multiple browsers and is easy to use for all! Now, SIMnet offers SIMbook and allows students to go MOBILE for their student learning! Available with videos and interactive "Cuide Me" pages to allow students to study MS Office skills on any device! Its consistent, clean user interface and functionality will help save you time and help students be more successful in their course.

#### Life-Long Learning!

SIMnet offers lifelong learning! SIMnet is designed with self-study and SIMSearch features to help students immediately learn isolated Microsoft Office skills on demand. Students can utilize SIMSearch and Self-Study to learn skills both in and beyond the course. It's more than a resource; it's a tool they can use throughout their entire time at your institution!

#### Measureable Results!

SIMnet provides powerful, measureable results for you and your students! See results immediately in our various reports and customizable gradebook. Students can also see measurable results by generating a custom training lesson after an exam to help determine exactly which content areas they still need to study! Lastly, instructors can utilize the dashboard to see detailed results of student activity, assignment completion and more! SIMnet Online is your solution for helping students master today's Microsoft Office Skills!

SIMnet for Office 2013 ... Keep IT SIMple!

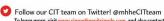

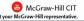

McGraw-Hill Higher Education and Blackboard have teamed up. What does this mean for you?

- Your life, simplified. Now you and your students can access McGraw-Hill's Connect™ and Create™ right from within your Blackboard course—all with one single sign-on. Say good-bye to the days of logging on to multiple applications.
- 2. Deep integration of content and tools. Not only do you get single sign-on with Connect™ and Create™, you also get deep integration of McGraw-Hill content and content engines right in Blackboard. Whether you're choosing a book for your course or building Connect™ assignments, all the tools you need are right where you want them—inside of Blackboard.
- 3. Seamless Gradebooks. Are you tired of keeping multiple gradebooks and manually synchronizing grades into Blackboard? We thought so. When a student completes an integrated Connect™ assignment, the grade for that assignment automatically (and instantly) feeds your Blackboard grade center.
- 4. A solution for everyone. Whether your institution is already using Blackboard or you just want to try Blackboard on your own, we have a solution for you. McGraw-Hill and Blackboard can now offer you easy access to industry leading technology and content, whether your campus hosts it, or we do. Be sure to ask your local McGraw-Hill representative for details.

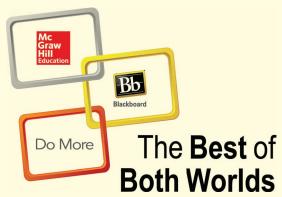

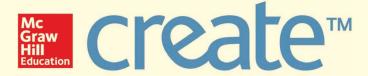

Craft your teaching resources to match the way you teach! With McGraw-Hill Create, www.mcgrawhillcreate.com, you can easily rearrange chapters, combine material from other content sources, and quickly upload content you have written, like your course syllabus or teaching notes. Find the content you need in Create by searching through thousands of leading McGraw-Hill textbooks. Arrange your book to fit your teaching style. Create even allows you to personalize your book's appearance by selecting the cover and adding your name, school, and course information. Order a Create book and you'll receive a complimentary print review copy in 3–5 business days or a complimentary electronic review copy (eComp) via email in about one hour. Go to www.mcgrawhillcreate.com today and register. Experience how McGraw-Hill Create empowers you to teach *your* students *your* way.

## ACKNOWLEDGMENTS

Working on the fifth edition of Business Driven Information Systems has been an involved undertaking, and there are many people whom we want to heartily thank for their hard work, enthusiasm, and dedication.

This text was produced with the help of a number of people at McGraw-Hill, including Brand Manager Wyatt Morris and Product Developer, Allison McCabe.

In addition, we would like to thank Scott Davidson (Director), Tiffany Russell (Marketing Manager), and Kevin White (Digital Development Editor) for your support and dedication to the success of this text.

Finally, we offer our sincerest gratitude and deepest appreciation to our valuable reviewers whose feedback was instrumental in successfully compiling this text. We could not have done this without you!

| α.   | 1   | A 1   |  |
|------|-----|-------|--|
| Ster | hen | Adams |  |
|      |     |       |  |

Lakeland Community College

Adeyemi A. Adekoya

Virginia State University—Petersburg

Joni Adkins

Northwest Missouri State University

Chad Anderson

University of Nevada—Reno

Anne Arendt

**Utah Valley University** 

Laura Atkins

James Madison University

William Ayen

University of Colorado

David Bahn

Metropolitan State University—St. Paul

Nick Ball

Brigham Young University—Provo

Patrick Bateman

Youngstown State University

Terry Begley

Creighton University

Craig Beytien

University of Colorado—Boulder

Sudip Bhattacharjee

University of Connecticut

Meral Binbasioglu Hofstra University

Joseph Blankenship

Fairmont State College

Beverly Bohn

Park University

Brenda Bradford

Missouri Baptist University

Casey Cegielski

Auburn University—Auburn

Amita Chin

Virginia Commonwealth University

Steve Clements

Eastern Oregon University

Cynthia Corritore

Creighton University

Dan Creed

Normandale Community College

Don Danner

San Francisco State University

Sasha Dekleva DePaul University

Robert Denker

Baruch College

Hongwei Du

California State University, East Bay

Kevin Duffy

Wright State University—Dayton

Annette Easton

San Diego State University

Barry Floyd

California Polytechnic State University

Valerie Frear

Daytona State College

Laura Frost

Walsh College

Don Gaber

University of Wisconsin—Eau Claire

Biswadip Ghosh

Metropolitan State College of Denver

Richard Glass

**Bryant University** 

Lakshmi Goel

University of North Florida

Mark Goudreau

Johnson & Wales University

Katie Gray

The University of Texas at Austin

Gary Hackbarth

Northern Kentucky University

Shu Han

Yeshiva University

Peter Haried

University of Wisconsin—La Crosse

Rosie Hauck

Illinois State University

Jun He

University of Michigan—Dearborn

James Henson

California State University—Fresno

Terri Holly

Indian River State College

Scott Hunsinger

Appalachian State University

Ted Hurewitz

Rutgers University

Yan Jin

Elizabeth City State University

**Brian Jones** 

Tennessee Technological University

Robert Judge Bill Neumann Vivek Shah

San Diego State University University of Arizona Texas State University

B. Kahn Richard Newmark Vijay Shah

Suffolk University University of Northern Colorado West Virginia University—Parkersburg

Virginia Kleist Kathleen Noce Jollean Sinclaire

West Virginia University Pennsylvania State University—Erie Arkansas State University

Meagan Knoll Gisele Olney Changsoo Sohn

Grand Valley State University University of Nebraska—Omaha St. Cloud State University

Rick Kraas Kevin Parker Toni Somers

Kalamazoo Valley Community College Idaho State University—Pocatello Wayne State University

Chetan Kumar Neeraj Parolia Denise Sullivan

California State University—San Towson University Westchester Community College

Marcos Gang Peng Yi Sun
Guolin Lai Youngstown State University Galiforn

Guolin Lai Youngstown State University California State University—San University of Louisiana—Lafayette Julie Pettus Marcos

Jose Lepervanche Missouri State University Mike Tarn

Florida State College—Jacksonville Craig Piercy Western Michigan University

Norman Lewis University of Georgia Mark Thouin

Wayne State University

Clint Pires

The University of Texas at Dallas

Mary Lind Hamline University

North Carolina A&T State University

Lise Urbaczewski

Lennifer Pitts

Lise Urbaczewski

Lise Urbaczewski

Jennifer Pitts
University of Michigan—Dearborn
Columbus State University

University of Michigan—Dearborn

Steve Loy

Columbus State University

Hong Wang

Carol Pollard

North Carolina A &T State University

Joan Lumpkin

Carol Pollard

Appalachian State University

North Carolina A&T State University

Wright State University—Dayton

Lara Preiser-Houy

Barbara Warner
University of South Florida

Linda Lynam California State Polytechnic
University of Central Missouri University—Pomona Connie Washburn

Nicole Lytle-Kosola

John Quigley

Georgia Perimeter College

California State University—San

East Tennessee State University

Bernardino

Muhammad Razi

Bruce White

Quinnipiac University

Bernardino Muhammad Razi

Garth MacKenzie Western Michigan University Raymond Whitney

University of Maryland University
College
Lisa Rich
Athens State University
College
University of Maryland University
College

Michael Martel Russell Robbins Rosemary Wild

Ohio University—Athens

University of Pittsburgh

California Polytechnic State University

Dana McCann Fred Rodammer Marie Wright

Central Michigan University Michigan State University Western Connecticut State University

Central Michigan University

Michigan State University

Western Connecticut State University

Payid McCue

Stave Poss

Yajiong Xue

David McCue Steve Ross Yajiong Xue
University of Maryland Western Washington University East Carolina University

Lynn McKell Mark Schmidt Ali Yayla

Brigham Young University

St. Cloud State University

Binghamton University

Patricia McQuaid Dana Schwieger Grace Zhang

California Polytechnic State University Southeast Missouri State University Midwestern State University

Fiona Nah Darrell Searcy Lin Zhao

University of Nebraska—Lincoln Palm Beach Community College Purdue University—Calumet

Eric Nathan Jay Shah Jeanne Zucker

University of Houston Downtown Texas State University East Tennessee State University

## ABOUT THE AUTHOR

## Paige Baltzan

Paige Baltzan teaches in the Department of Business Information and Analytics at the Daniels College of Business at the University of Denver. She holds a B.S.B.A. specializing in Accounting/MIS from Bowling Green State University and an M.B.A. specializing in MIS from the University of Denver. She is a coauthor of several books, including *Business Driven Technology, Essentials of Business Driven Information Systems*, and *I-Series*, and a contributor to *Management Information Systems for the Information Age*.

Before joining the Daniels College faculty in 1999, Paige spent several years working for a large telecommunications company and an international consulting firm, where she participated in client engagements in the United States as well as South America and Europe. Paige lives in Lakewood, Colorado, with her husband, Tony, and daughters Hannah and Sophie.

#### **Business Driven MIS**

**MOST COMPANIES TODAY** rely heavily on the use of management information systems (MIS) to run various aspects of their businesses. Whether they need to order and ship goods, interact with customers, or conduct other business functions, management information systems are often the underlying infrastructure performing the activities. Management information systems allow companies to remain competitive in today's fast-paced world and especially when conducting business on the Internet. Organizations must adapt to technological advances and innovations to keep pace with today's rapidly changing environment. Their competitors certainly will!

No matter how exciting technology is, successful companies do not use it simply for its own sake. Companies should have a solid business reason for implementing technology. Using a technological solution just because it is available is not a good business strategy.

The purpose of Module 1 is to raise your awareness of the vast opportunities made possible by the tight correlation between business and technology. Business strategies and processes should always drive your technology choices. Although awareness of an emerging technology can sometimes lead us in new strategic directions, the role of information systems, for the most part, is to support existing business strategies and processes.

## module 1

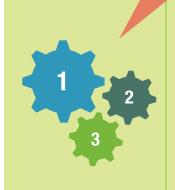

#### MODULE 1:

**Business Driven MIS** 

#### **MODULE 2:**

Technical Foundations of MIS

#### **MODULE 3:**

Enterprise MIS

## Module 1: Business Driven MIS

**CHAPTER 1:** Management Information Systems: Business Driven MIS

**CHAPTER 2:** Decisions and Processes: Value Driven Business

**CHAPTER 3:** Ebusiness: Electronic Business Value

**CHAPTER 4:** Ethics and Information Security: MIS Business Concerns